## **State Machine**

Similar to the Activity simulation, when you run a State Machine, Cameo Simulation Toolkit will create a new session for a State Machine simulation. If there is a State Machine diagram that represents the State Machine, animation effect on the diagram will begin playing at the start of non-silent mode simulation.

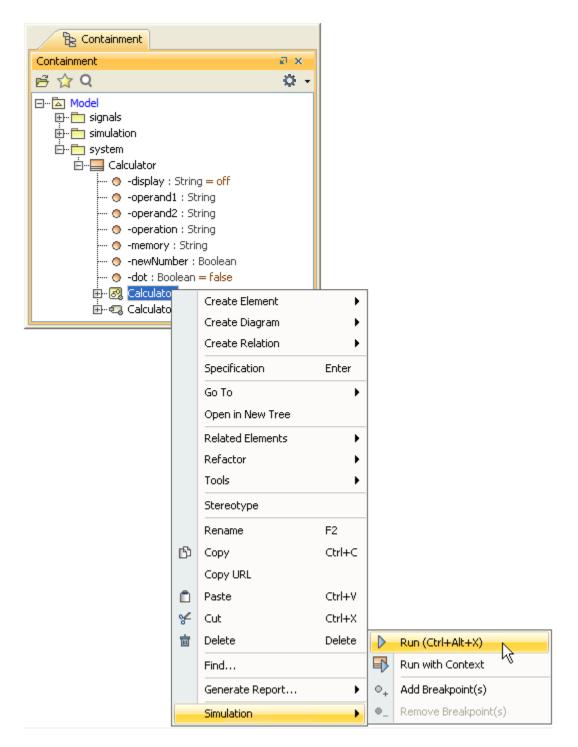

Running a State Machine.

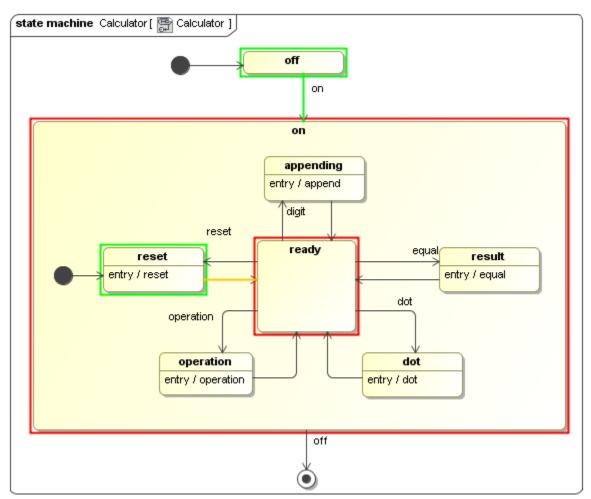

Animation of the State Machine simulation.

## **Related pages**

- ActivityInteraction